# **Application: gvSIG desktop - gvSIG bugs #5035**

# **Cierra el programa al aceptar cookies (hiperenlace a web con navegador interno)**

03/06/2019 11:02 AM - Álvaro Anguix

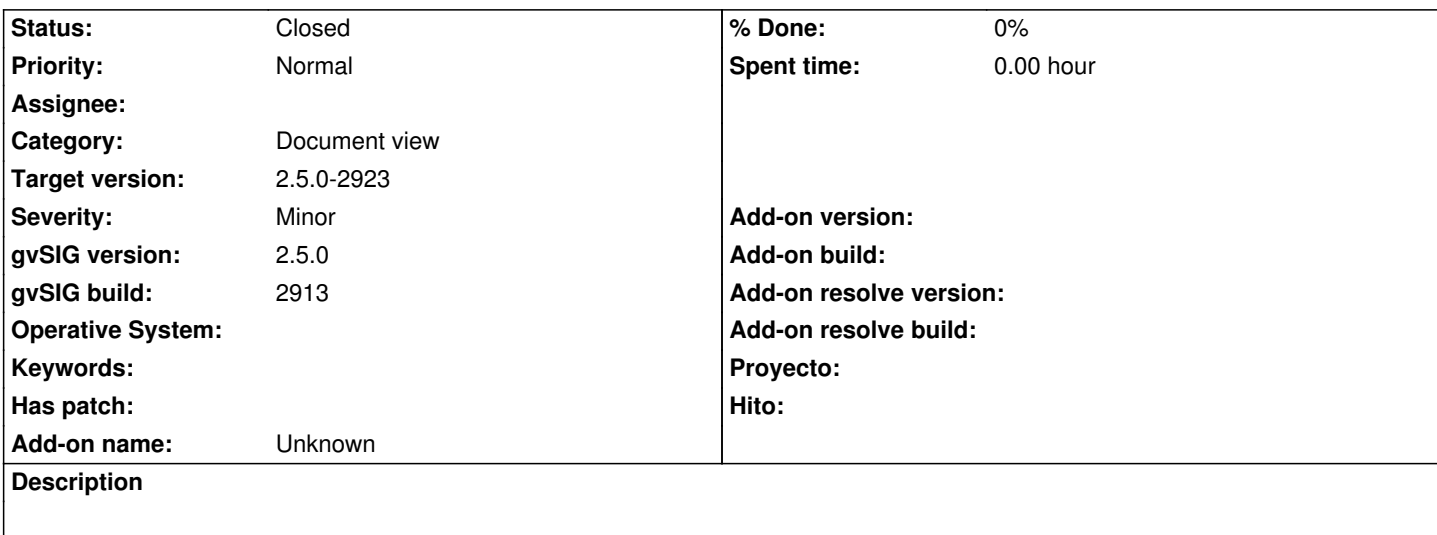

Tengo una capa con un campo con páginas web (adjunto)

Configuro el hiperenlace a web con navegador interno.

Al pulsar sobre un elemento abre la ventana y aparece el mensaje de aceptar cookies. Al darle a aceptar me cierra la aplicación. Adjunto también log.

## **History**

**Files**

### **#1 - 03/14/2019 04:21 PM - Álvaro Anguix**

*- Category set to Document view*

### **#2 - 03/18/2019 01:24 PM - Óscar Martínez**

Por las pruebas que he hecho no tiene que ver con los cookies. Algunos de estos enlaces sí que funcionan después de aceptar los cookies sin que se cierre la aplicación. La única diferencia que encuentro es que algunos de estos enlaces tienen incrustado un vídeo al principio de la web.

#### **#3 - 10/17/2019 03:00 PM - Álvaro Anguix**

*- Status changed from New to Closed*

#### **#4 - 10/18/2019 10:13 AM - Joaquín del Cerro Murciano**

*- Target version changed from 2.5.0-2930-final to 2.5.0-2923*

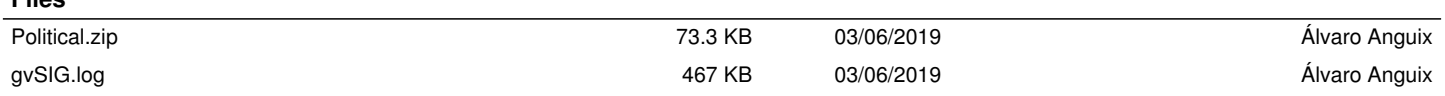